Автор: Administrator 05.12.2018 08:46 -

Многие пользователи iPhone и iPad даже не подозревают, что в их систему встроена крайне полезная функция.

Итак, у вас есть цифровая музыкальная медиатека в гаджете. Почти наверняка аудиозаписи в ней записаны с разным уровнем звука. Где-то читал, что раньше аудиозаписи в среднем писались тише, чем сейчас. Да и один альбом может быть записан или сжат относительно тихо, а второй наоборот громко. Рассмотрим следующую ситуацию:

Пользователь Вася включает случайное проигрывание песен, выставляет комфортный уровень громкости, слушает с удовольствием песню. Трек переключается и бьет по ушам расслабленного Васю. Вася недоволен, делает звук чуть тише. Но на следующем треке музыка звучит очень тихо. Вася или психует или свыкается с мыслью, что жизнь с айфоном — сложная штука.

Так вот «коррекция громкости» выравнивает уровень звука до некого одинакового значения.

Как включить?

*Настройки -> Музыка -> Коррекция громкости*

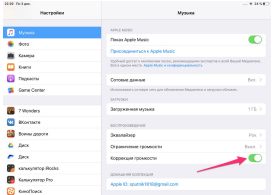

Там же в настройках есть пункт «Ограничение громкости». Он позволяет выставить

## **Что такое коррекция звука в iOS? Зачем она нужна?**

Автор: Administrator 05.12.2018 08:46 -

максимальный уровень громкости девайса.

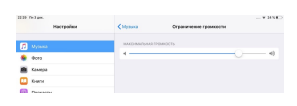

Плюс этого параметра в том, что музыка не будет по децибелам превышать вашего комфортного значения, а значит ваши ушки со временем скажут вам спасибо.

Всем только хорошей музыки!)

 (**Голосов: 2**; Рейтинг: **5,00** из 5) Загрузка...